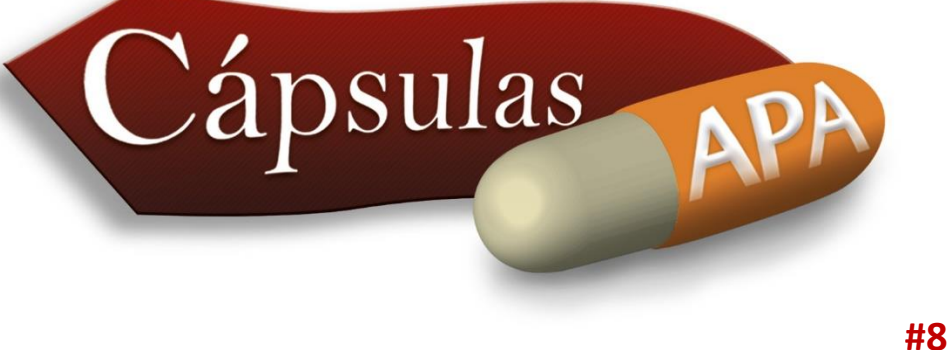

 Una tabla complementa, no duplica, la información contenida en el texto. En él haga referencia a cada una y explique al lector qué datos debe buscar ya que puede estar compuesta por valores numéricos o texto.

## **Citación de tablas:**

En el manuscrito haga referencia a ellas por su número.

**Ejemplo:** -Como se muestra en la tabla 2

-A continuación se reseñan los datos obtenidos (ver tabla 14)

Cuando diseñe las tablas que incluirá en su manuscrito determine:

- 1. Número
- 2. Título
- 3. Título mayor: es el que encabeza las columnas
- 4. Título izquierdo: encabeza la columna del extremo izquierdo
- 5. Título menor: encabeza una sola columna
- 6. Subtítulo: encabeza el ancho completo del cuerpo de la tabla, esto permite más divisiones.
- 7. Celda: punto de intersección entre una fila y una columna
- 8. Cuerpo: son las filas de celdas que contienen los datos principales de la tabla (por lo general los totales).
- 9. Notas: pueden ser de tres tipos:
	- 9.1 General: califica o proporciona información relacionada con la tabla completa; también explica las abreviaturas y símbolos utilizados. Dentro de las notas generales se incluyen los créditos (referencia), estos se señalan con la palabra *Nota* escrita en cursivas, seguida de dos puntos.
- 9.2 Específica: se refiere a una columna, fila o celda. Estas se indican mediante subíndices como a,b,c ( una nota específica aparece en una línea aparte debajo de cualquier nota general; si es subsecuente, es decir del subíndice b en adelante, la nota se presenta a renglón seguido).
- 9.3 De probabilidad: indica cómo se utilizan los asteriscos y otros símbolos en una tabla para indicar valores p y resultados de las pruebas de comprobación de hipótesis estadísticas. (una nota de probabilidad aparece en una línea aparte debajo de cualquier nota específica).

## **Ejemplo:**

## Número Título

Tabla 7. Indicador de la prevalencia para el consumo de sustancias psicoactivas según equipo de fútbol y razón Nacional/Medellín

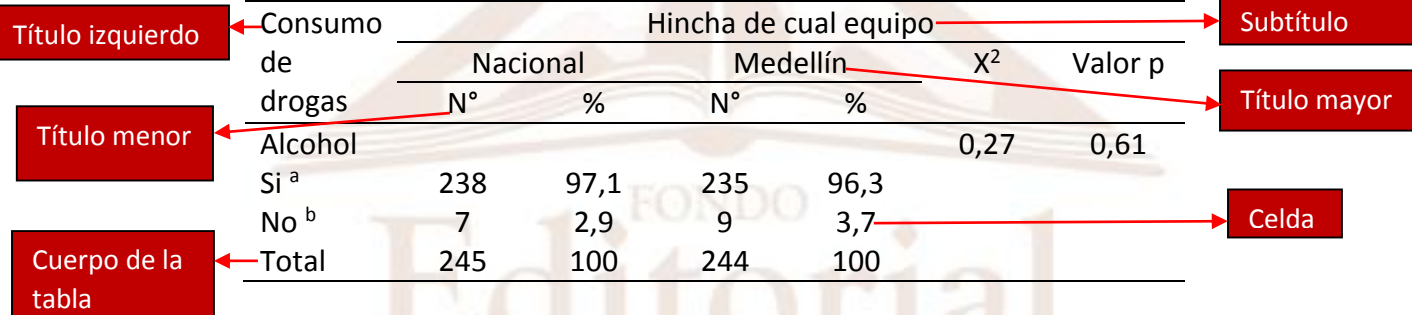

*Nota:* adaptada de "Barras bravas en el fútbol: consumo de drogas y violencia" por Castaño Pérez, G. A. y Uribe Aramburo, N. I. (2014). Barras bravas en el fútbol: consumo de drogas y violencia. Medellín: Funlam.

<sup>a</sup>Este subíndice fue añadido para ejemplificar la nota específica. <sup>b</sup>Este subíndice fue añadido para ejemplificar la nota específica subsecuente.

## Notas

- 1. Limite el uso de filetes, es decir, de las rayas de distinto grosor.
- 2. En caso de ser necesario el empleo de filetes utilice horizontales y no verticales.
- 3. Los títulos de las tablas, al igual que los encabezados deben ser breves; por tanto su extensión no debe superar el ancho de la columna que abarcan.
- 4. Ponga un título breve y claro a su tabla; este debe dar cuenta del contenido básico.
- 5. En los encabezados pueden emplearse abreviaturas y símbolos estándar (no técnicos), ejemplo: núm. (número), % (porcentaje), L (litro), m (metro), g (gramo o gravedad), W (vatio), mph (milla por hora), entre otros.